# **A World of Prayer**

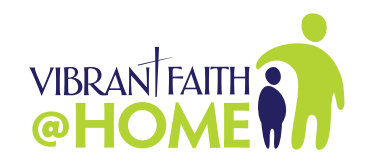

By Jolene Roehlkepartain

Expand your family's world by learning more about different countries of the world. Then take time to remember them in prayer.

#### **For**

Teen Family

### **Season**

Fall

### **Needed**

Bible, a bowl, 8½- by 11-inch paper for your computer printer, pen, a pair of scissors

#### **Prepare in Advance**

- Mark your Bible to John 16:33 and Galatians 6:9 (or see text below)
- Gather needed materials as listed above
- Find the World Atlas website at: <http://www.worldatlas.com/>

## **Activity Plan**

1. Say this prayer aloud to begin.

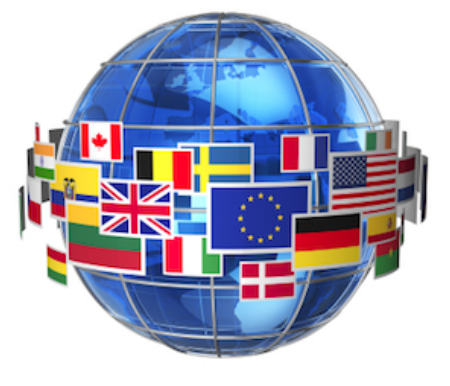

*God, show us the wonders of your world. Be with us as we pray for those who live in other countries. Amen.*

2. Ask someone to read aloud John 16:33 "I have said these things to you, that in me you may have peace. In the world you will have tribulation. But take heart; I have overcome the world."

Then ask another family member to read aloud Galatians 6:9 "And let us not grow weary of doing good, for in due season we will reap, if we do not give up."

- 3. As a family, visit the World Atlas website at: <http://www.worldatlas.com/> and follow these steps:
	- Click on a continent, such as Africa or South America.
	- Click on an individual country on that continent, such as Tanzania in Africa or Bolivia in South America.
	- Read the description for that country.
	- As a family, pray for the people of that country.
- 4. Have someone Google the name of the country and the word "flag." For example, "Tanzania flag" or "Bolivia flag."
- 5. Instead of clicking on the flag, print one copy of the search engine results. (The flag will appear small.) Cut the small flag out of the paper with a pair of scissors.
- 6. On the back of the paper flag, write the name of the country with a pen. Then place the paper flag into a bowl. Place the bowl on your dining-room table.
- 7. Consider choosing another country and repeating the activity. Over time, you could collect a bowl full of countries of the world. Periodically pull out a flag when you're together as a family, look at the name of the country and pray for the people of that country.
- 8. Go further. Continue to learn more about the country you've chosen. Consider, for example, creating a "Google Alert" or setting up "Google News" and the name of that country to see what the current events are for that country.